# Communication Networks (0368-3030) / Spring 2011 The Blavatnik School of Computer Science, Tel-Aviv University

Allon Wagner

#### **Staff**

- Lecturer: Dr. Eliezer Dor
	- □ eliezer.dor @ gmail
	- Office hours: by appointment
- Teaching Assistant: Allon Wagner
	- allonwag @ post
	- □ Office hours: Mon. 12-13 Orenstein 410, or by appointment
- HW Grader:
	- Michael Shifman
	- shifman@mail.tau.ac.il

#### Homework

- 3 practical assignments
	- "hands-on" network programming
	- $\Box$  C / C++
- 4-5 theoretical assignments
	- will probably include some guided-reading bonus points
	- Guided-reading is considered part of the material for the final exam
- Moodle forum for HW related questions

# Requirements & Grading

- Final Exam 60%
- Practical HW assignments 20%
- Theoretical HW assignments 20%
- Submission of all the assignments is mandatory
- HW may be submitted in pairs
- There will be a closed-books final exam
	- You may bring 4 pages (i.e. 2 two-sided sheets) with you to the exam

# Textbooks & Online Material

• Course website:

<http://www.cs.tau.ac.il/~allonwag/comnet2013A/index.html>

- Main textbook:
	- Computer Networking: A Top-down Approach, by J. F. Kurose and K. W. Ross (3rd edition or later).
- Other references:
	- Computer Networks, by A. S. Tanenbaum (4th edition or later).
	- Computer Networks: A Systems Approach, by L. L. Peterson and B. S. Davie (3rd edition or later).
	- An Engineering Approach to Computer Networking, by S. Keshav.
- Wikipedia, and lots of online material

### Why study computer networks?

- An interface between theory (algorithms, mathematics) and practice
- Understanding the design principles of a truly complex system
- Industry-relevant knowledge
- Fun!
- Challenges in teaching computer networks
- Students' feedback

# **Introduction**

#### Protocols

- A protocol defines:
	- Format (Syntax)
	- Conversation logic
	- $\overline{P}$   $\rightarrow$  Finite state machine!
- Open/ proprietary

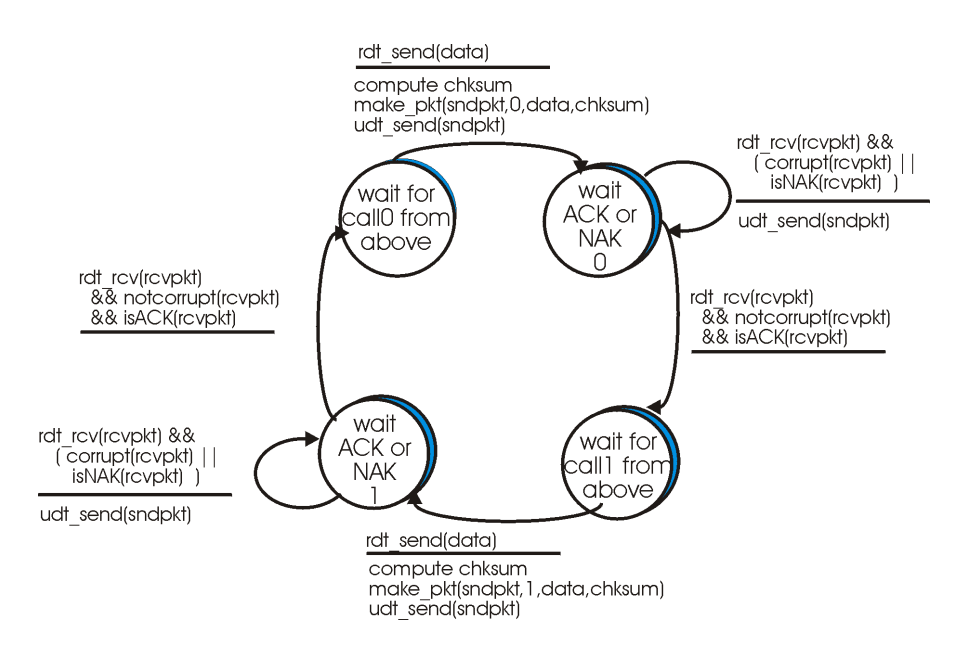

# Networking is a complex task

- Solution: modularity
	- □ Layering
	- Transparency
	- Each layer is dependent only on the interfaces defined by the layers above and below it
	- Each layer "talks" only to its equivalent on the remote side
	- Each layer is implemented by a protocol

# Layering

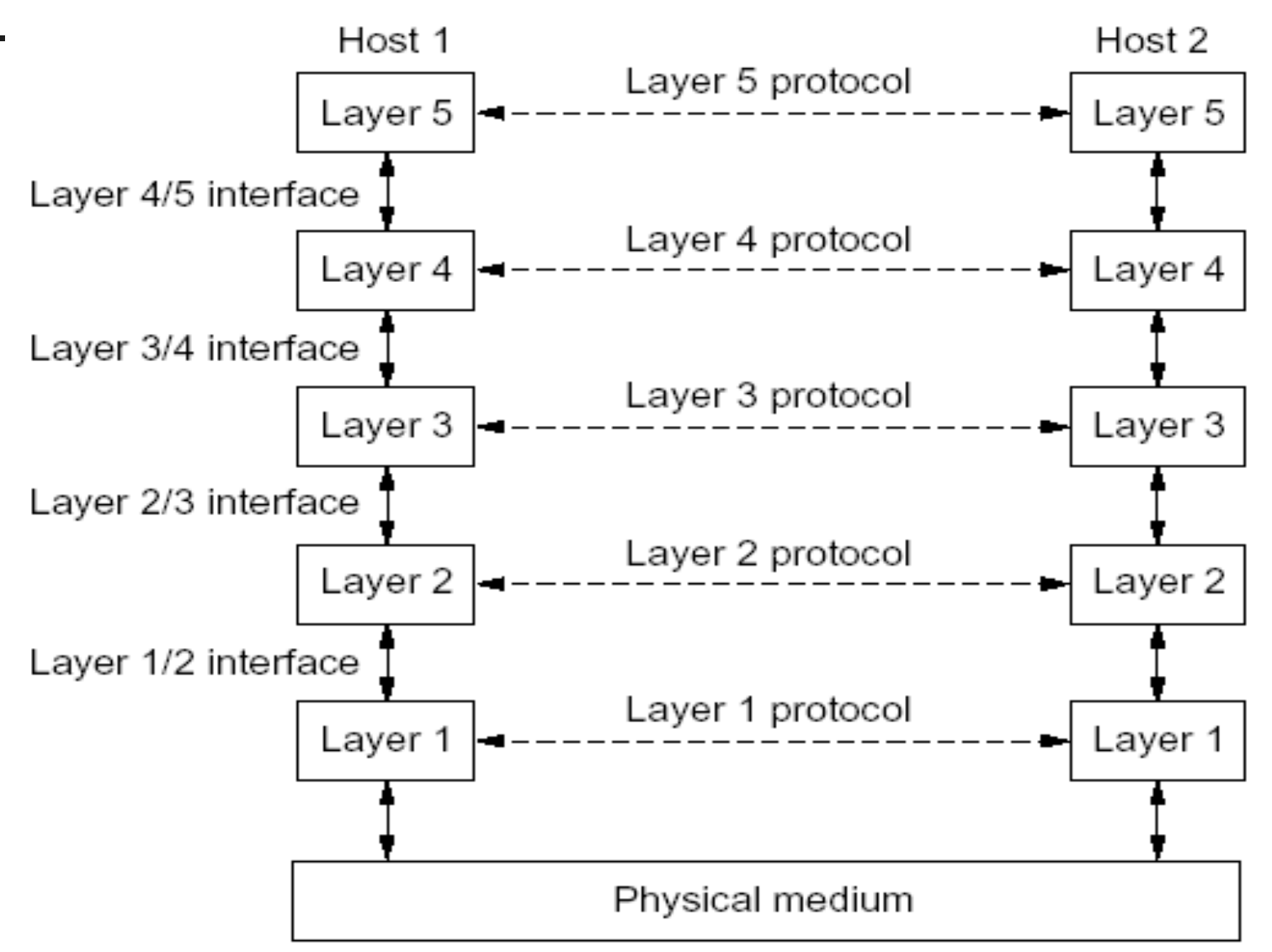

# Layering Models

- OSI Reference Model
	- 7 layers
	- Defined by ISO (International Standards Organization)
	- Widely used as a reference model, but seldom implemented

#### • TCP/IP Reference Model

- 5 layers
- Protocols came first, the model is actually a description of their workings.
- □ The TCP/IP suite is the backbone of today's Internet.

# Overview of the 5-layers model

- Physical layer
	- Transmits raw bits over a communication channel
- Data link layer
	- Control layer over the physical layer
	- Framing
- Network layer
	- Delivers packets from source to destination across the network
	- Routing vs. Forwarding
	- □ In TCP/IP: IP is the forwarding protocol

*application*

*transport*

*network*

*data link*

*physical*

# Overview of the 5-layers model (cont.)

- Transport layer
	- Delivers data between a program on the source machine to a peer program on the host machine.
	- First end-to-end layer!
	- □ In TCP/IP:
		- TCP: reliable, connection-oriented
		- UDP: unreliable, connectionless
- Application layer
	- A protocol (sometimes a protocol stack) to implement the desired application service.
	- Examples:
		- Mail: SMTP, POP3, IMAP
		- Remote control: Telnet
		- File transfer and sharing: FTP, Bittorrent
		- Instant messaging: XMPP (Jabber)

*application*

*transport*

*network*

*data link*

*physical*

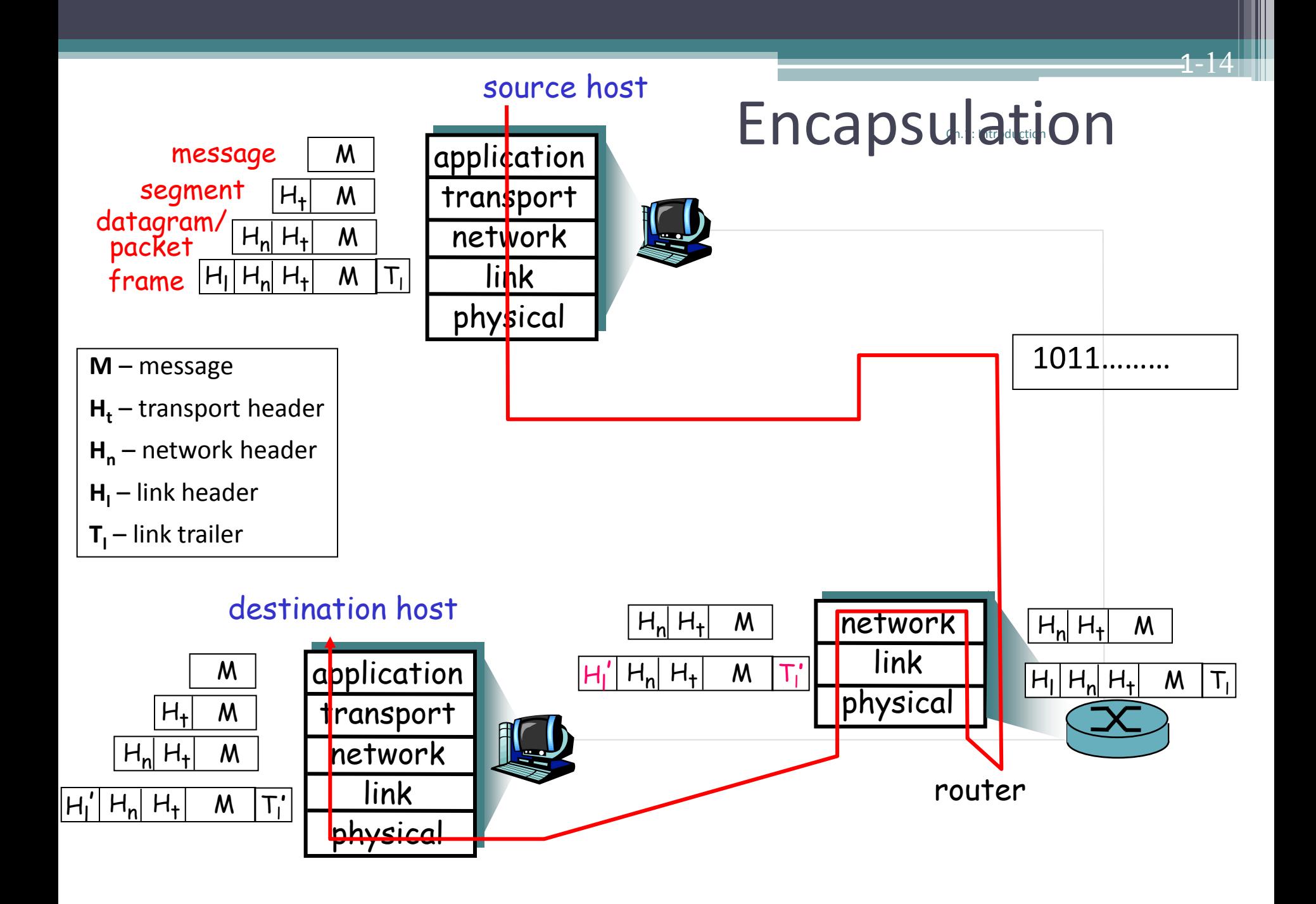

#### HW Objective: Write a network application

- Design an application protocol
	- Syntax
	- Semantics
	- Conversation logic
- Implement via socket programming
	- An interface to the OS's transport layer

# **Socket Programming - Part I**

Recommended References:

**Beej's Guide to Network Programming**

<http://beej.us/guide/bgnet/>

**Unix Network Programming** \ W. Richard Steven

Slides for this topic, as well as other topics along the course, are partly based on the work of previous teaching assistants to this course: Hillel Avni, Yahav Nussbaum, David Raz, Motti Sorani, Alex Kesselman.

# IP Address / Domain Names

- "Uniquely" identifies a "host" on the network ▫ Not really, we'll get to that later in the course
- A 32-bit number
	- For convenience represented as 4 numbers in the range 0-255
	- $\degree$  e.g. 132.67.192.133
- Domain names
	- □  $132.67.192.133 = nova.cs.tau.ac.il$

#### Port

- A 16-bit number (i.e., 0-65535)
- Identifies a service on the host
	- Again, not quite, we'll get to that later, blah-blah.
	- $\textdegree$  For instance: HTTP = 80, SMTP = 25, Telnet = 23
- A socket is a combination of IP + port  $\sqrt{2}$  132.67.192.133 : 80

# Port (cont.)

- The server listens on a certain port
- The client randomly chooses a port to which the server answers
- For instance  $94.127.73.5 : 1902 \leftrightarrow 132.67.192.133 : 80$

#### Relevant Headers

- #include <sys/socket.h> ▫ Sockets
- #include <netinet/in.h>
	- Internet addresses
- #include <arpa/inet.h>
	- Working with Internet addresses
- #include <netdb.h>
	- Domain Name Service (DNS)
- #include <errno.h>
	- Working with errno to report errors

### Address Representation

```
struct sockaddr {
 u short sa family;
 char sa_data[14];
```
- };
- sa\_family
	- specifies which address family is being used
	- □ determines how the remaining 14 bytes are used

#### Address Representation – Internet Specific

```
struct sockaddr_in {
 short sin family; /* = AF INET */
 u short sin port;
 struct in addr sin addr;
 char sin zero[8]; /* unused */
};
```

```
struct in addr {
 uint32 t s addr;
}
```
• Except for sin\_family, all contents are in **network order**

# Big Endian / Little Endian

- Memory representation of multi-byte numbers:
	- □ 2882400018<sub>10</sub> = ABCDEF12<sub>16</sub>
	- □ Big Endian: 0xAB CD EF 12
	- Little Endian: 0x 12 EF CD AB
- Hosts on the web use both orders
- On the network all use big endian ( = network order).
- Numbers used for port number, IP etc. should thus be converted
	- $\overline{a}$  htonl () / ntohl() / htons() / ntohs()

#### Reliable vs. Unreliable Sockets

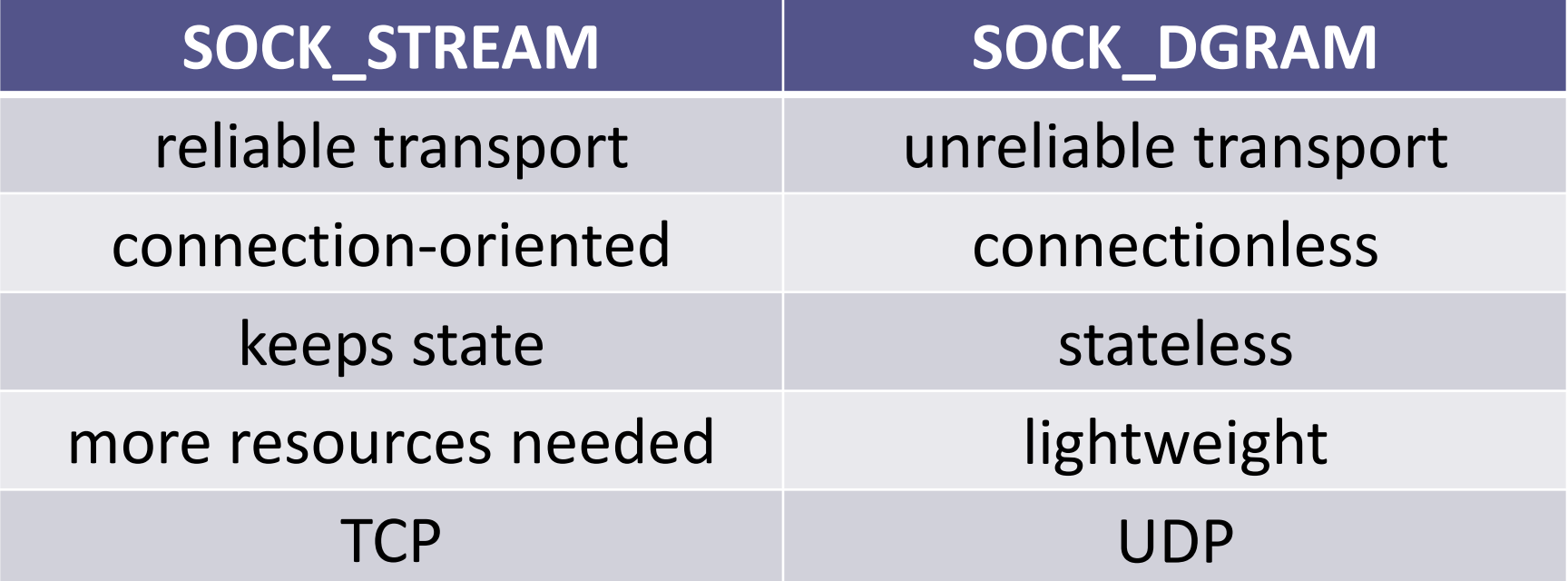

#### Session overview

• We will start with reliable transport (TCP)

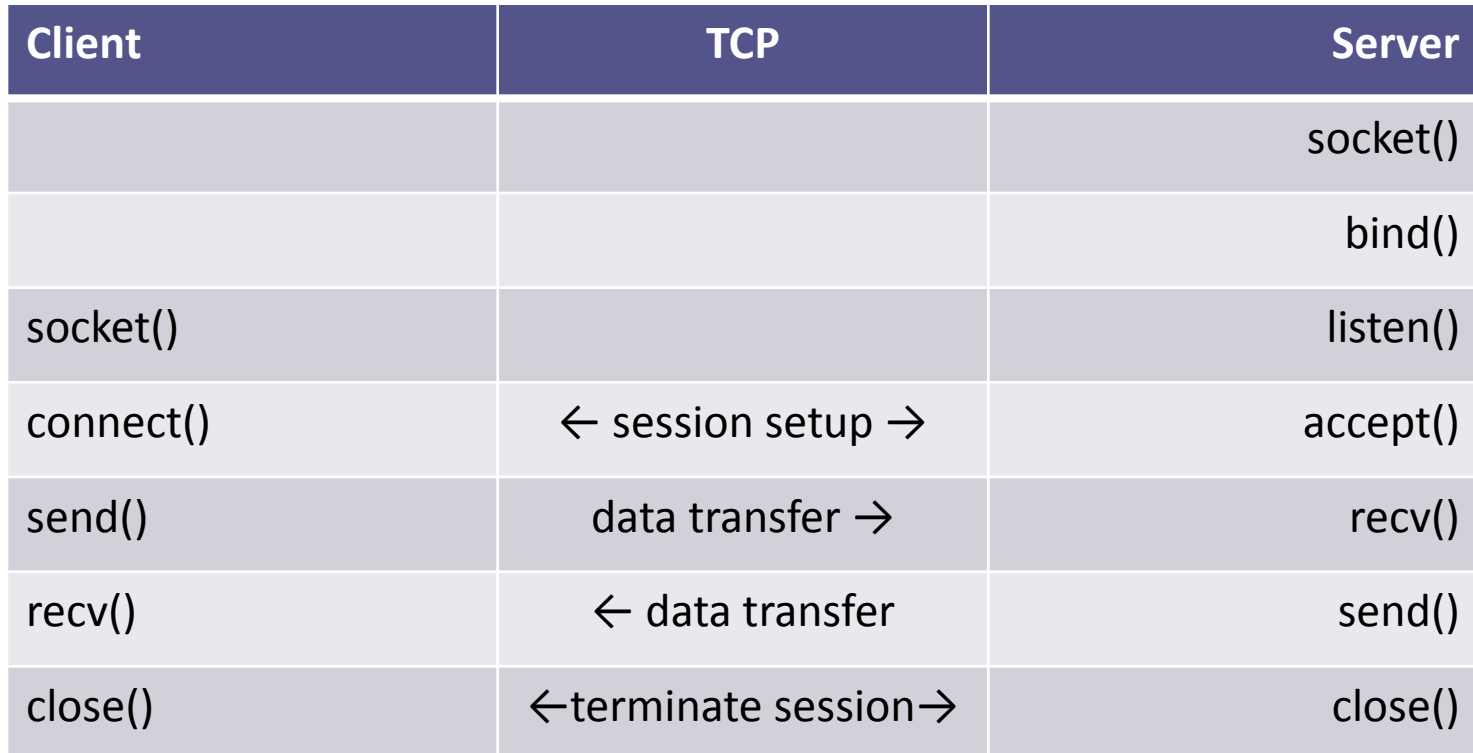

### Socket Creation – socket()

- int **socket**(int *domain*, int *type*, int *protocol*);
- domain: PF\_INET for IPv4
- type: for our purposes either **SOCK\_STREAM or**  SOCK\_DGRAM
- protocol: can be set to 0 (default protocol)
- Returns the new socket descriptor to be used in subsequent calls, or -1 on error (and errno is set accordingly).
- Don't forget to close the socket when you're done with it

### Bind socket to IP and port – bind()

- int **bind**(int *sockfd*, const struct sockaddr \**my\_addr*, socklen\_t *addrlen*);
- sockfd : socket descriptor
- my addr: address to associate with the socket
	- □ The IP portion often set to INADDR ANY which means "local host"
- addrlen: set to sizeof(my addr)
- Returns 0 on success, or -1 on error (and errno is set accordingly).

# Wait for an incoming call – listen()

- int **listen**(int *sockfd*, int *backlog*);
- sockfd : socket descriptor
- backlog: number of pending clients allowed, before starting to refuse connections.
- Returns 0 on success, or -1 on error (and errno is set accordingly).

#### Accept an incoming connection – accept()

- int **accept**(int *sockfd*, struct sockaddr \**addr*, socklen\_t \**addrlen*);
- sockfd : socket descriptor
- addr: filled in with the address of the site that's connecting to you.
- addrlen: filled in with the sizeof() the structure returned in the *addr* parameter
- Returns the newly connected socket descriptor, or -1 on error, with *errno* set appropriately.
- Don't forget to close the returned socket when you're done with it

#### Server-side example

```
sock = socket(PFINET, SOCK STREAM, 0);myaddr.sin-family = AF INET;m\bar{y}addr.sin<sup>-</sup>port = htons( 80);
m\bar{y}addr.sin\bar{a}ddr = htonl( INADDR ANY );
bind(sock, &myaddr, sizeof(myaddr));
listen(sock, 5);
sin size = sizeof(struct sockaddr in);
new_sock = accept(sock, (struct sockaddr*)
 &their addr, &sin size);
```
• In real-life code, don't forget to check for errors

#### Session overview

• Reliable transport (TCP)

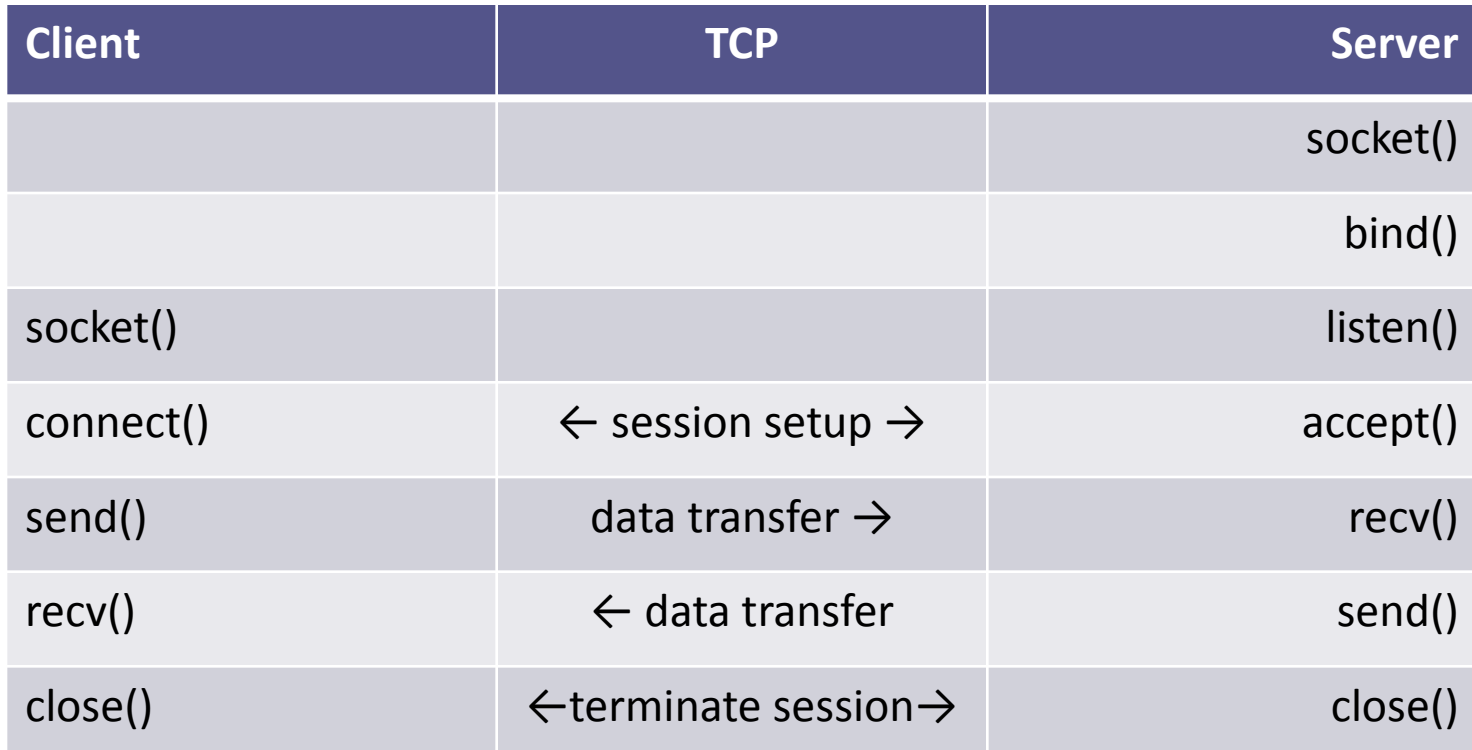

#### Connect to a listening socket – connect()

- int **connect**(int *sockfd*, const struct sockaddr \**serv\_addr*, socklen**\_**t *addrlen*);
- sockfd : socket descriptor
- serv addr: the address you're connecting to.
- addrlen: filled with sizeof(serv addr)
- Returns 0 on success, or -1 on error (and errno is set accordingly).
- Most of the times, no bind() is required on the client side:
	- □ If bind() wasn't called, the local IP address and a random high port are used.

#### Client-side example

 $sock = socket(PFINET, SOCK STREAM, 0);$ 

dest addr.sin family = AF INET; dest addr.sin port = htons( 80 ); dest addr.sin addr = htonl(0x8443FC64);

connect(sock, (struct sockaddr\*) &dest\_addr, sizeof(struct sockaddr));

- In real-life, the server's IP is not hard-coded
- In real-life code, don't forget to check for errors

#### Session overview

- Once the session is initiated, both parties are equal:
	- Both can send and receive data
	- Both can decide it's time to close the connection
- As long as the listening socket is open, it can accept new incoming clients
	- □ by calling accept()

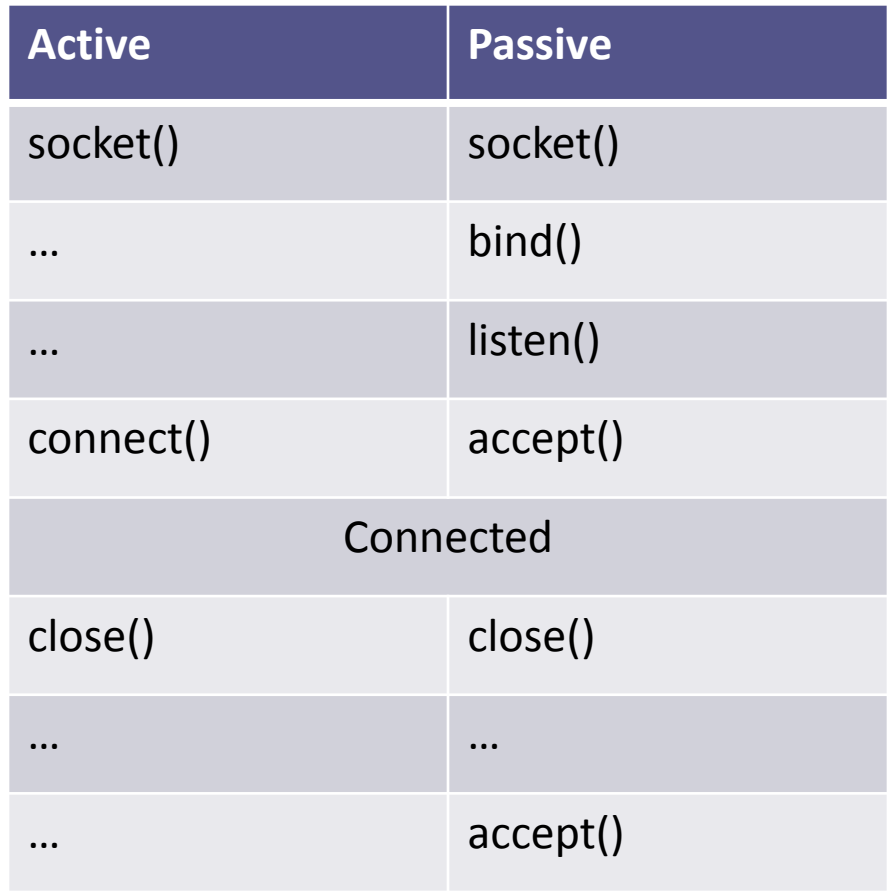

# Closing a connection – close()

- int **close**(int *sockfd*);
- sockfd : socket descriptor
- returns 0 on success, or -1 on error (and errno is set accordingly)
- After we close a socket:
	- If the remote side calls **recv()**, it will return 0.
	- If the remote side calls **send()**, it will receive a signal SIGPIPE and send() will return -1 and errno will be set to EPIPE.
- shutdown() can be used to close only one side of the session
	- Rarely used
	- Refer to the man pages

#### Session overview

#### • Unreliable transport (UDP)

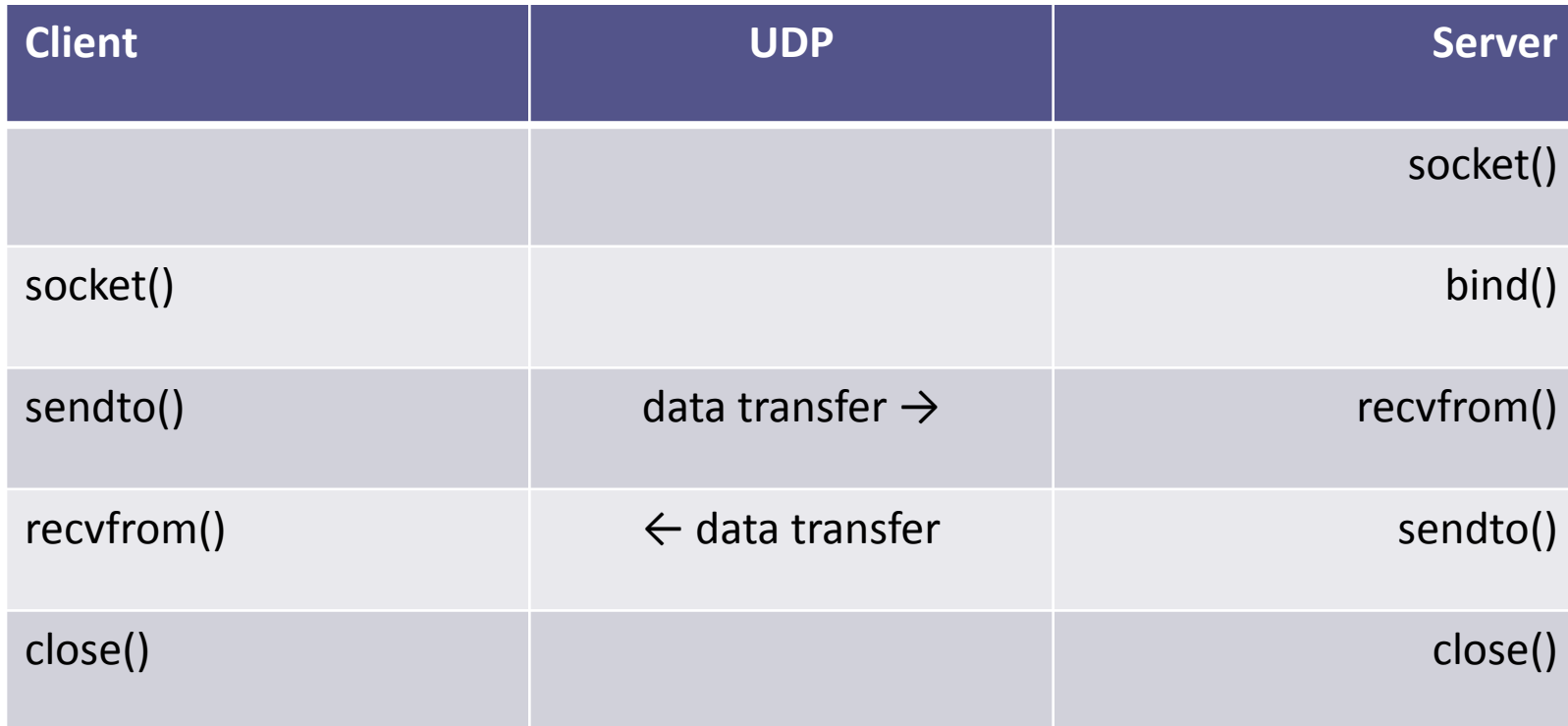

# Sending data (TCP + UDP)

- TCP: ssize**\_**t **send**(int *socket*, const void \**buffer*, size**\_**t *length*, int *flags*);
- UDP: ssize**\_**t **sendto**(int *socket*, const void \**buffer*, size**\_**t *length*, int *flags*, const struct sockaddr \**dest\_addr*, socklen**\_**t *dest\_len*);
- buffer, length: buffer of the data to send, and number of bytes to send from it.
- flags: send options. Refer to the man pages. Use 0 for "no options".
- In unconnected sockets (UDP) you specify the destination in each sendto().

#### Partial send

- send() and sendto() return the number of bytes actually sent, or -1 on error (and errno is set accordingly).
- The number of bytes actually sent might be less than the number you asked it to send.

#### A code considering that

(Use it for TCP. For UDP it makes less sense – we will discuss later)

```
int sendall(int s, char *buf, int *len) {
    int total = 0; \frac{1}{10} how many bytes we've sent
    int bytesleft = *len; // how many we have left to send
     int n;
```

```
while(total \langle *len) {
    n = send(s, buffertotal, bytesleft, 0);if (n == -1) { break; }
    total += n; bytesleft -= n;
 }
*len = total; // return number actually sent here
return n == -1 ? -1:0; //-1 on failure, 0 on success
```
Source: **Beej's Guide to Network Programming**

}

#### Receiving data (TCP + UDP)

- TCP: *ssize***\_***t* **recv**(*int socket*, *void \*buffer*, *size***\_***t length*, *int flags*);
- UDP: *ssize***\_***t* **recvfrom**(*int socket*, *void* \**buffer*, *size***\_***t length*, *int flags*, *struct sockaddr* \**from\_addr*, *socklen***\_***t from\_len*);
- buffer, length: allocated space for the received data, and its size  $($  = max data received by this call  $)$
- flags: receive options. Refer to the man pages. Use 0 for "no options".

# Receiving data (TCP + UDP) (cont.)

- recv() and recvfrom() return the number of bytes received, or -1 if an error occurred (and errno is set accordingly).
- In TCP sockets, 0 is returned if the remote host has closed its connection.
	- This is often used to determine if the remote side has closed the connection.
- In unconnected sockets (UDP) *from\_addr* will hold upon return the source address of the received message.
- *from\_len* should be initialized before the call to sizeof(*from\_addr)*. It is modified on return to indicate the actual size of the address stored in *from\_addr*.

#### Translating a host name to an IP address

• struct hostent \***gethostbyname**(const char \**name*);

▫ deprecated

- int **getaddrinfo**(const char *\*hostname*, const char *\*servname*, const struct *addrinfo \*hints*, struct *addrinfo \*\*res*);
- Supports many options and thus seems complex, but basic use is simple.
	- Refer to Beej's guide for more info and for a simple example of its use: http://beej.us/guide/bgnet/output/html/multipage/getaddrinfo man.html
- Don't forget to use *freeaddrinfo*() to release memory when you're done with *getaddrinfo*'s result.

# Other Useful Functions

- inet ntop(), inet pton()
	- Convert IP addresses to human-readable text and back
- getpeername()
	- Return address info about the remote side of the connection.
	- □ Used after calling accept() (server) or connect() (client)
- gethostname()
	- returns the standard host name for the current processor

# What do we send? Tips for defining a protocol

# Binary protocols

- Uniform endianity for numbers
- String representation:
	- Bad: decide on maximal length  $h$ ello  $=$ 0x 68 65 6C 6C 6F 00 00 00 00
	- Better: use a length field  $h$ ello  $=$ 0x 05 00 68 65 6C 6C 6F (note that the integer is in little endian)
- Length field can also be applied to fields of variable length (e.g., options)

#### *An example:*

- A DNS response for the query www .icann.org:
	- 91 73 81 80 00 01 00 01 00 00 00 00 03 77 77 77 05 69 63 61 6e 6e 03 6f 72 67 00 00 01 00 01 c0 0c 00 01 00 01 00 00 02 58 00 04 c0 00 20 07
- For instance, bytes 0-1 are transaction ID, bytes 2-3 hold various flags.
- Text view:

.s...........www .icann.org.............. X.... .

#### Textual Protocols – An example

#### HTTP request for the page

<http://www.ietf.org/rfc/rfc3514.txt>

#### GET /rfc/rfc3514.txt HTTP/1.1

Host: www.ietf.org

#### Accept:

text/html,application/xhtml+xml,a pplication/xml;q=0.9,\*/\*;q=0.8 Accept-Language: en-us,en;q=0.5 Accept-Encoding: gzip,deflate Accept-Charset: ISO-8859-1,utf-8;q=0.7,\*;q=0.7 Keep-Alive: 115 Connection: keep-alive

#### The response:

#### HTTP/1.1 200 OK

Date: Sun, 13 Feb 2011 14:32:45 GMT Last-Modified: Fri, 28 Mar 2003 18:36:14 GMT Content-Encoding: gzip Content-Length: 4486 Keep-Alive: timeout=15, max=100 Connection: Keep-Alive Content-Type: text/plain

#### Know the difference between TCP and UDP

- Reliable
- Transfers a *stream* of data
	- send() and recv() do not necessarily match message boundaries!
	- Can receive multiple messages together / parts of messages.
	- The application protocol must define a way to separate messages within the stream.
- Affected by congestion avoidance mechanism etc.

#### **TCP UDP**

- Unreliable
	- Should consider that when working with UDP
	- e.g., set a timeout when sending a query and waiting for a response
- Transfers *datagrams*

# Word of caution - packing

• Assume you want to have a struct represent your protocol header (or part of it)

```
struct ProtocolHeader {
 unsigned short datagramLength;
 unsigned short datagramType;
 unsigned char flag;
 //...
};
```
# Word of caution – packing (cont.)

- Compiler may add padding to guarantee alignment
	- Simply sending the struct "as-is" is not portable

• Output:

▫ 0 4 8 16 ▫ S's size is: 24 #include <stdio.h> #include <stddef.h>

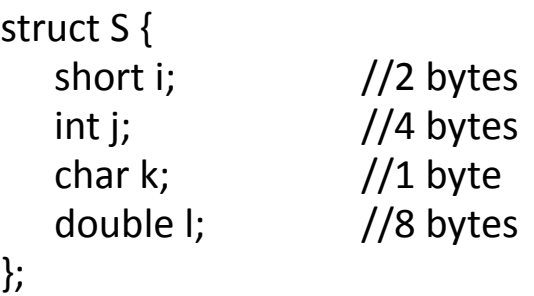

#### int main()

{

}

```
printf("%ld ", offsetof(S, i));
printf("%ld ", offsetof(S, j));
printf("%ld ", offsetof(S, k));
printf("%ld\r\n", offsetof(S, l));
printf("S's size is: %ld\r\n\r\n", sizeof(S));
```
# Word of caution – packing (cont.)

- Possible solution: use #pragma pack and #pragma pop ▫ Code portability issues
- Output:  $= 0 2 6 7$ ▫ T's size is: 15

#include <stdio.h> #include <stddef.h>

}

```
#pragma pack(push, 1)
struct T {
   short i; //2 bytes
   int j; \frac{1}{4} bytes
   char k; //1 byte
   double l; //8 bytes
};
#pragma pack(pop)
int main()
{
   printf("%ld ", offsetof(T, i));
   printf("%ld ", offsetof(T, j));
```

```
printf("%ld ", offsetof(T, k));
printf("%ld\r\n", offsetof(T, l));
printf("T's size is: %ld\r\n\r\n", sizeof(T) );
```
# **Socket Programming - Part II** Handling blocking calls

# Blocking function calls

- Many of the functions we saw block until a certain event
	- accept: until a client initiates a session
	- connect: until the connection is (half) established
	- recv, recvfrom: until a data is received
	- send, sendto: until data is pushed into the socket's buffer
- For simple programs, blocking is convenient
- What about more complex programs?
	- □ multiple connections
	- simultaneous sends and receives
	- simultaneously doing non-networking processing

### How do we handle blocking?

- Initiate multiple threads
- Do not allow blocking by the use of fcntl()
- Call a function only when it's guaranteed not to block
	- $\lnot$  select(), pselect(), poll(), ppoll()
	- select() gets a set of fd's and returns which of them is
		- Read-ready: recv() (data socket) or accept() (listening socket) will not block
		- Write-ready: send() will not block

# select()

- int **select**(int *nfds*, fd\_set \**readfds*, fd\_set \**writefds*, fd\_set \**exceptfds*, struct timeval \**timeout*);
- nfds: highest-numbered file descriptor in any of the three sets, plus 1.
- *readfds, writefds, exceptfds: sets of fd*'s to see if they're read-ready, write-ready or except-ready
	- "Exceptional conditions" are not errors, but rather states of the sockets (e.g. TCP's urgent ptr is set).
	- □ Any set can be replaced with NULL  $\rightarrow$  the corresponding condition will not be checked.

# select() (cont.)

- Returns when at least one of the watched fd's becomes ready, or when the timeout expires
	- □ Returns the total number of ready fd's in all the sets. The sets are changed to indicate which fd's are ready.
	- Returns 0 if timeout expired
	- □ Returns -1 on error (and errno is set accordingly).

#### Working with fd set

- fd set is just a bit vector
- void **FD\_ZERO** *(fd\_set \*set)* ▫ Initializes to an empty set
- void **FD\_SET** *(int fd, fd\_set \*set)* ▫ Adds fd to the set
- int **FD\_ISSET** *(int fd, fd\_set \*set)* ▫ Returns non-zero value if fd is in the set, 0 otherwise
- void **FD\_CLR** *(int fd, fd\_set \*set)*
	- Removes fd from the set
- stdin, stdout, stderr are associated with fd's 0, 1, 2 respectively

### select's timeout argument

```
struct timeval {
 long tv sec; /* seconds */
 long tv usec; /* microseconds, always less
 than 10^{6} */
};
```
- Pass (0,0) to return immediately
- Pass NULL pointer to wait indefinitely until one of the fd's is ready
- Some OS's decrease the time elapsed, some don't ▫ Linux does

#### select example: reading from multiple active sockets

fd set read fds;

```
// main loop of the program
for(j; j) {
    FD ZERO(\&read fds); //reset fd set
    FD SET(listening sock, &read fds);
    for(/* for each active client with fd = client sock */) {
         FD SET(client sock, &read fds);
    }
    fdmax = //... the highest fd in read fds
    select(fdmax + 1, &read fds, NULL, NULL, NULL);
    if (FD ISSET(listening sock, &read fds)) {
         // listening socket is read-ready: a new client is available.
         // new client sock = accept(listening sock, …
    }
    for(/* for each active client with fd = client sock */) {
         if (FD ISSET(client sock, &read fds)) {
              // client socket is read ready – unread data is available
              // nbytes = recv (client sock, …
    }
} //END main program loop
```